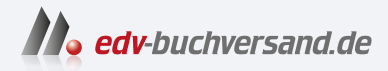

# Datenmigration in SAP-Systeme SAP S/4HANA und Cloud-Lösungen

# DAS INHALTS-VERZEICHNIS **direkt [zum Buch](https://www.edv-buchversand.de/product/rw-9296/Datenmigration%20in%20SAP-Systeme)**

Dieses Inhaltsverzeichnis wird Ihnen von www.edv-buchversand.de zur Verfügung gestellt.

**» Hier geht's**

# **Auf einen Blick**

#### **TEIL I Grundlagen**

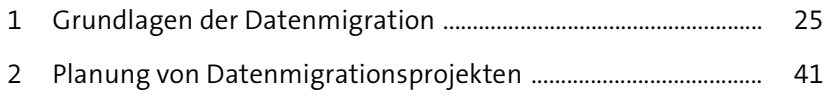

#### **TEIL II Datenmigration in SAP-Lösungen**

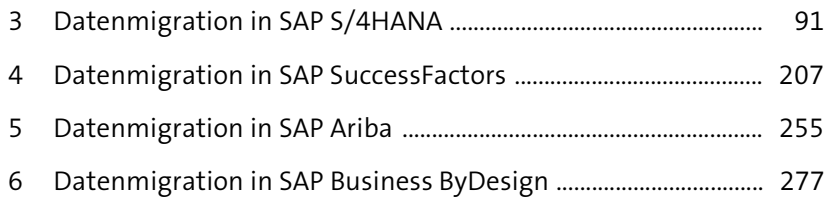

#### **TEIL III Alternative Verfahren**

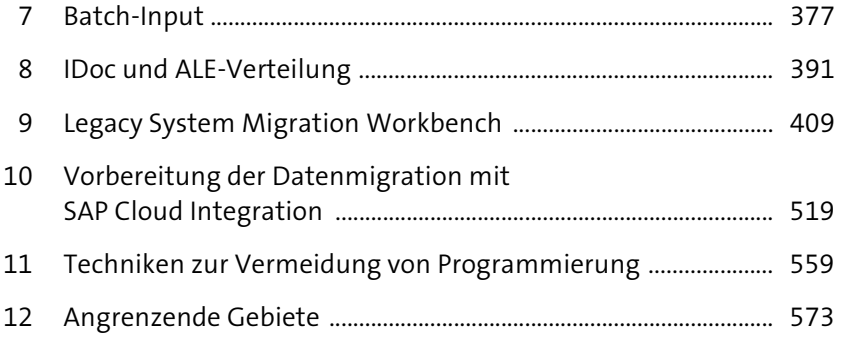

# **Inhalt**

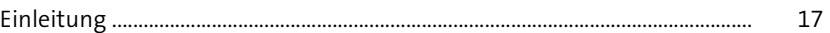

# **TEIL I Grundlagen**

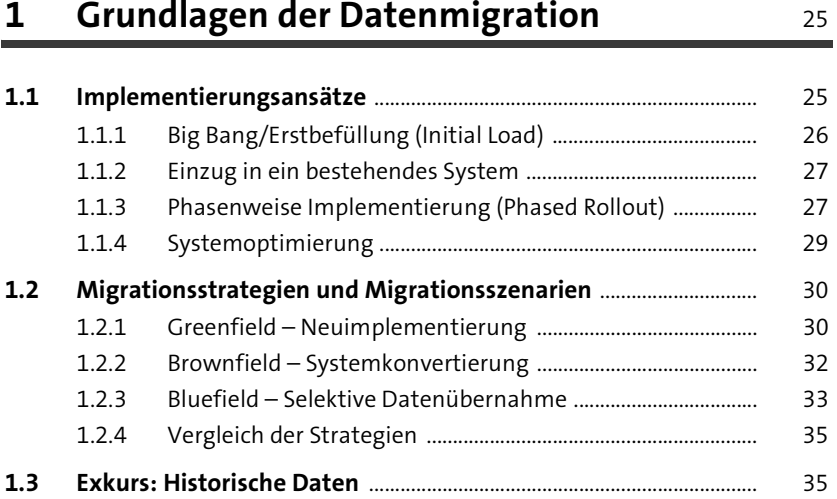

# **2 Planung von Datenmigrationsprojekten** 41

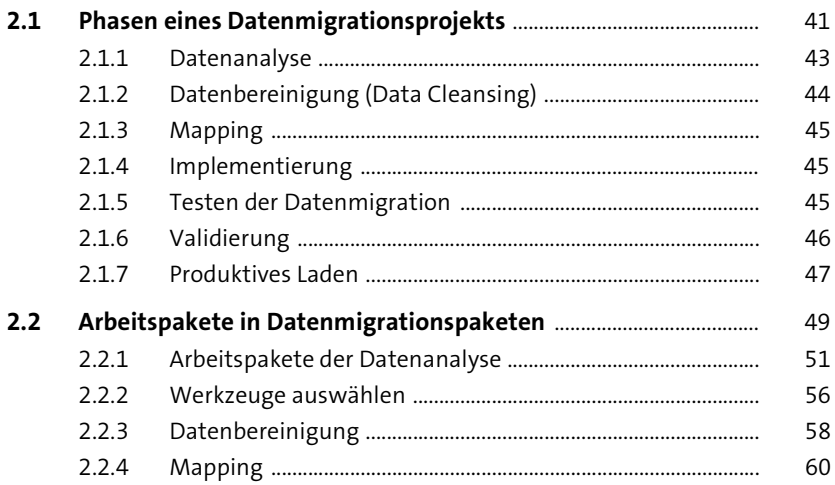

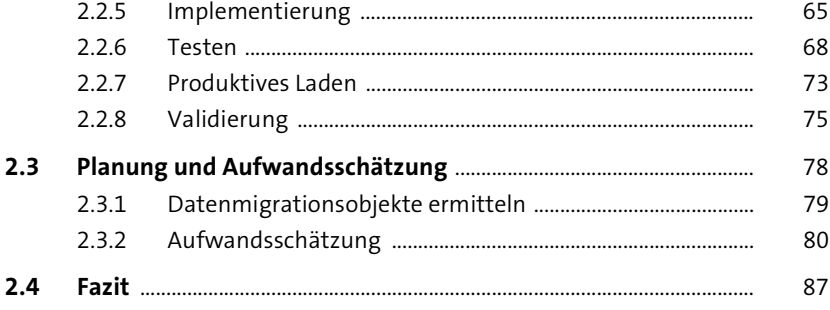

## **TEIL II Datenmigration in SAP-Lösungen**

### **3** Datenmigration in SAP S/4HANA 91

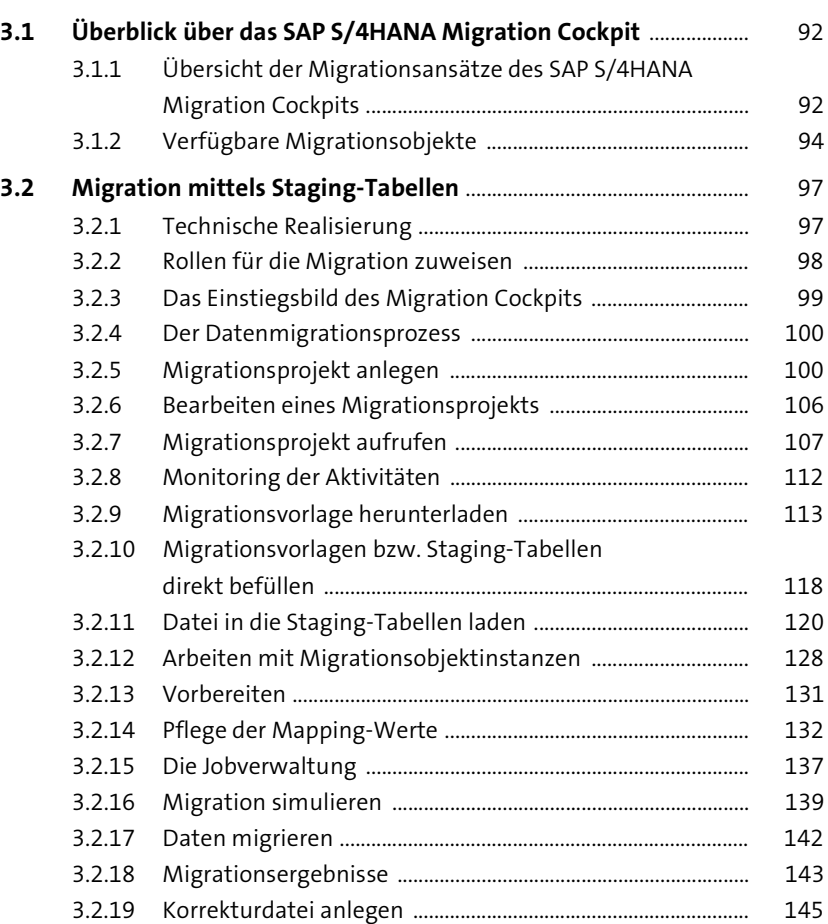

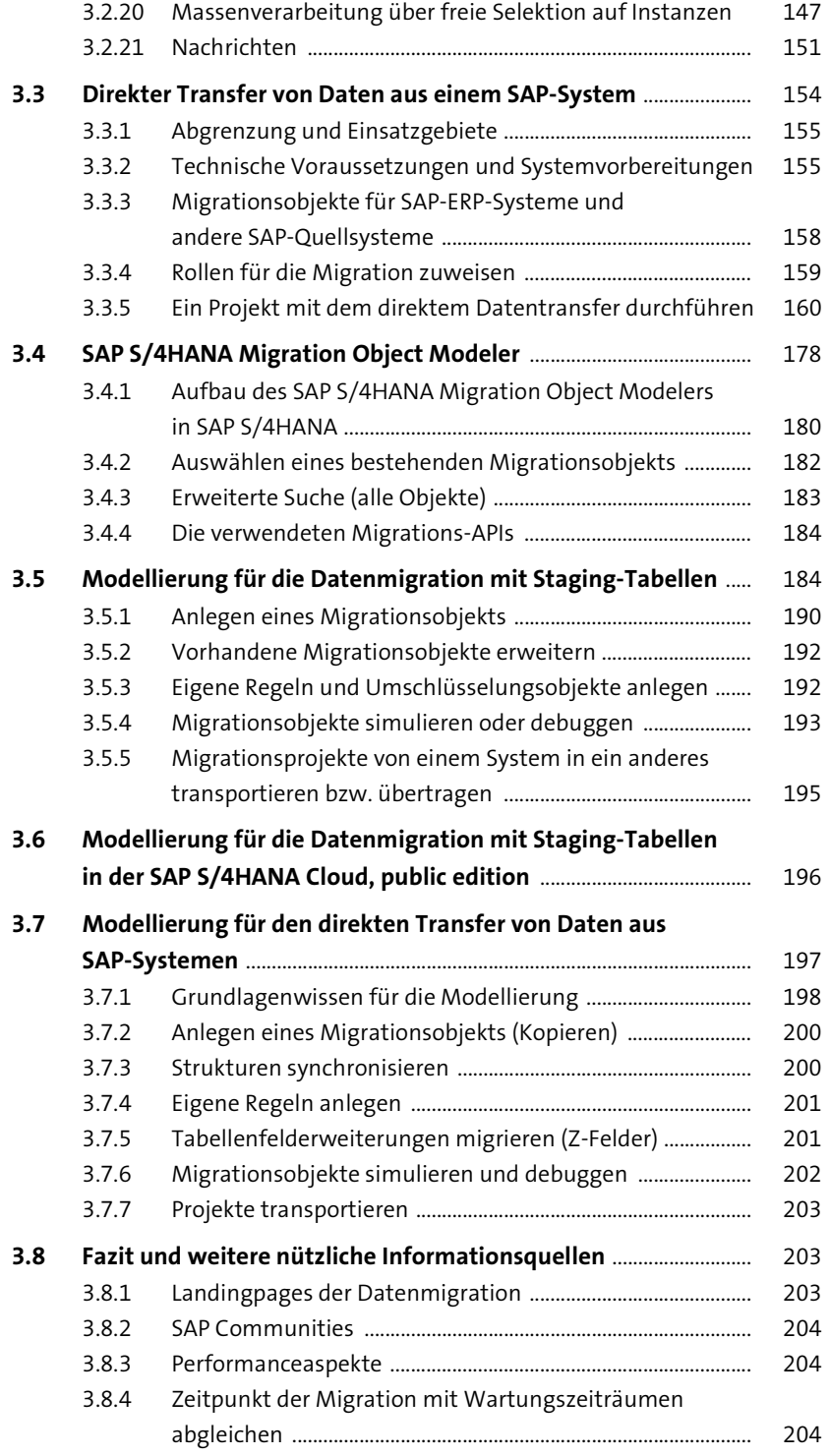

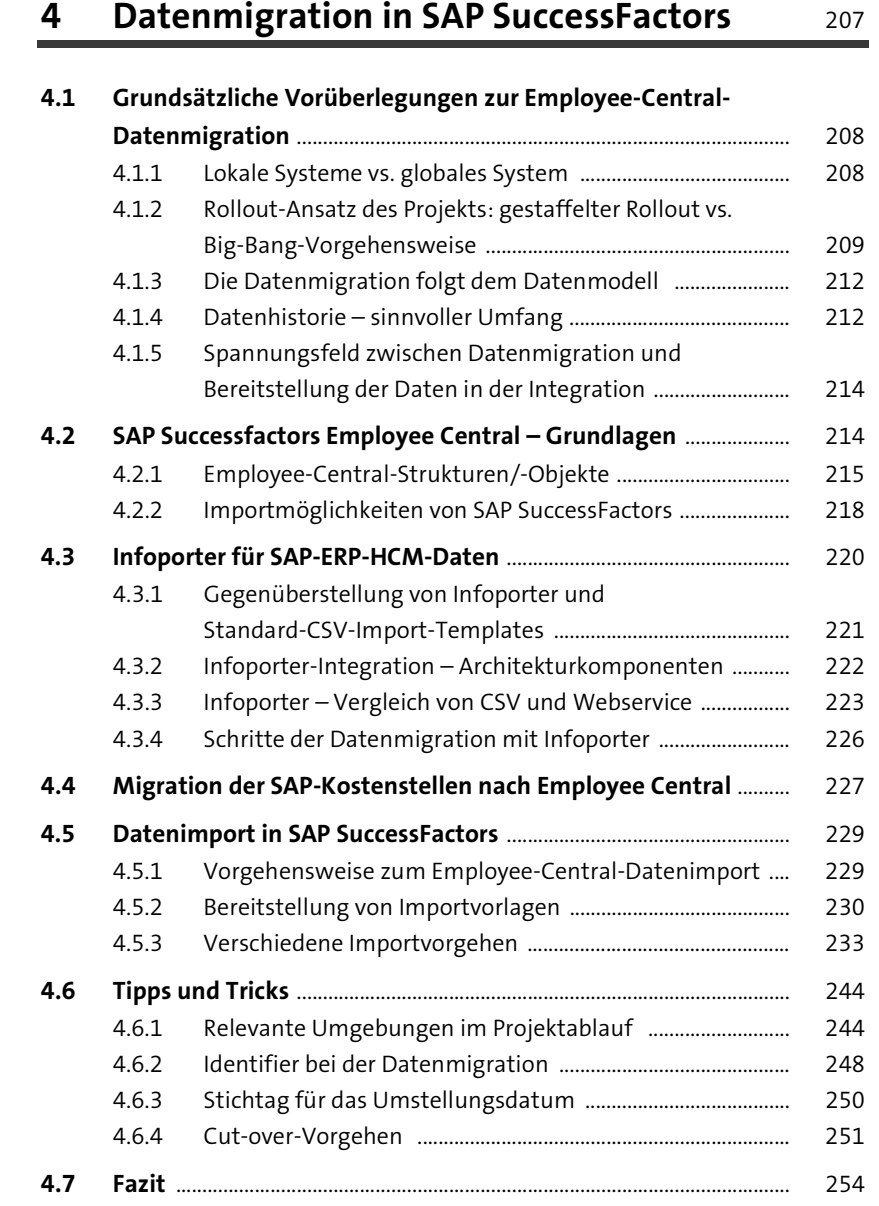

### **5 Datenmigration in SAP Ariba** 255

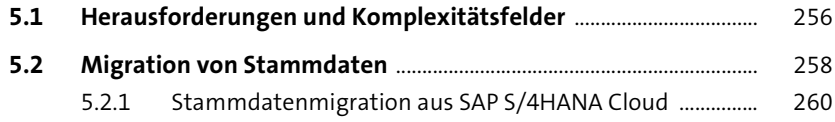

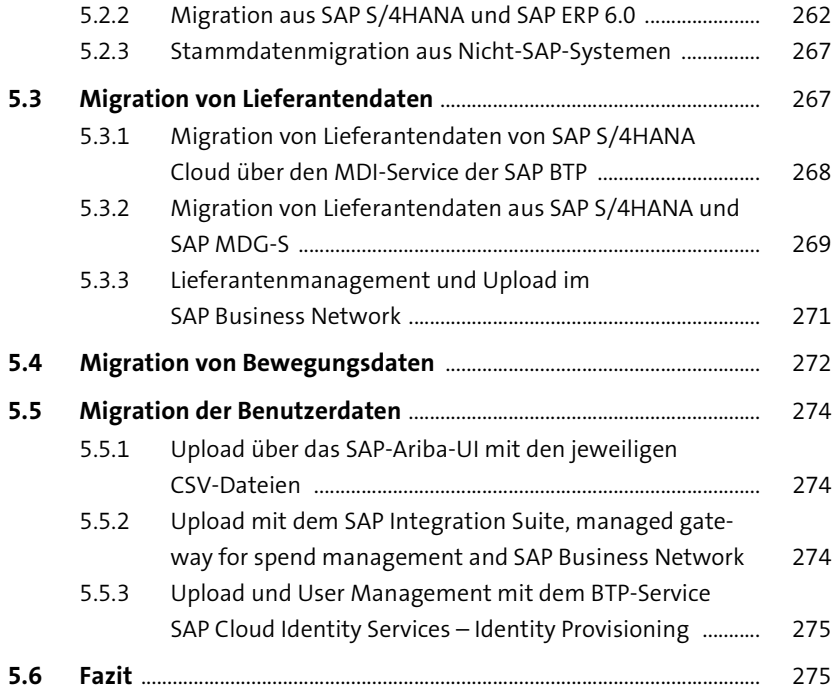

## **6 Datenmigration in SAP Business ByDesign** <sup>277</sup>

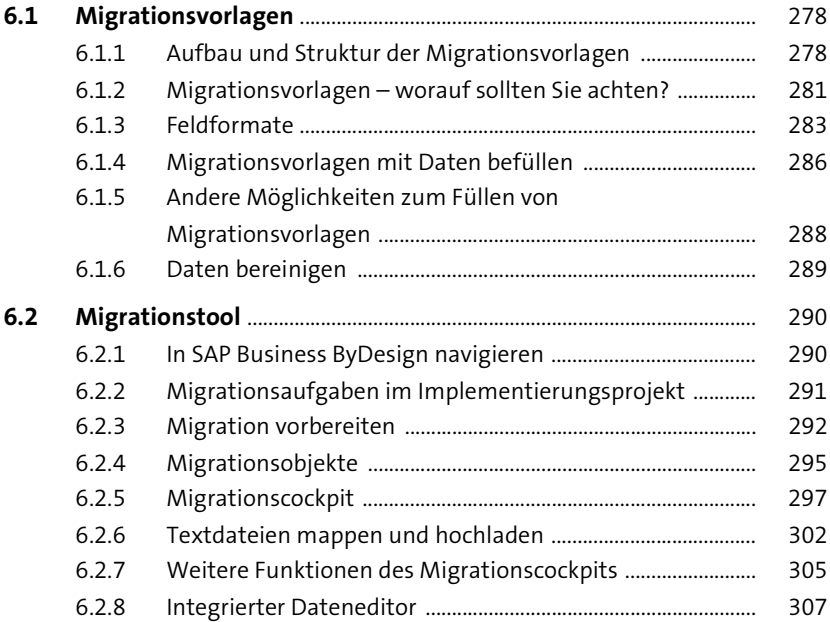

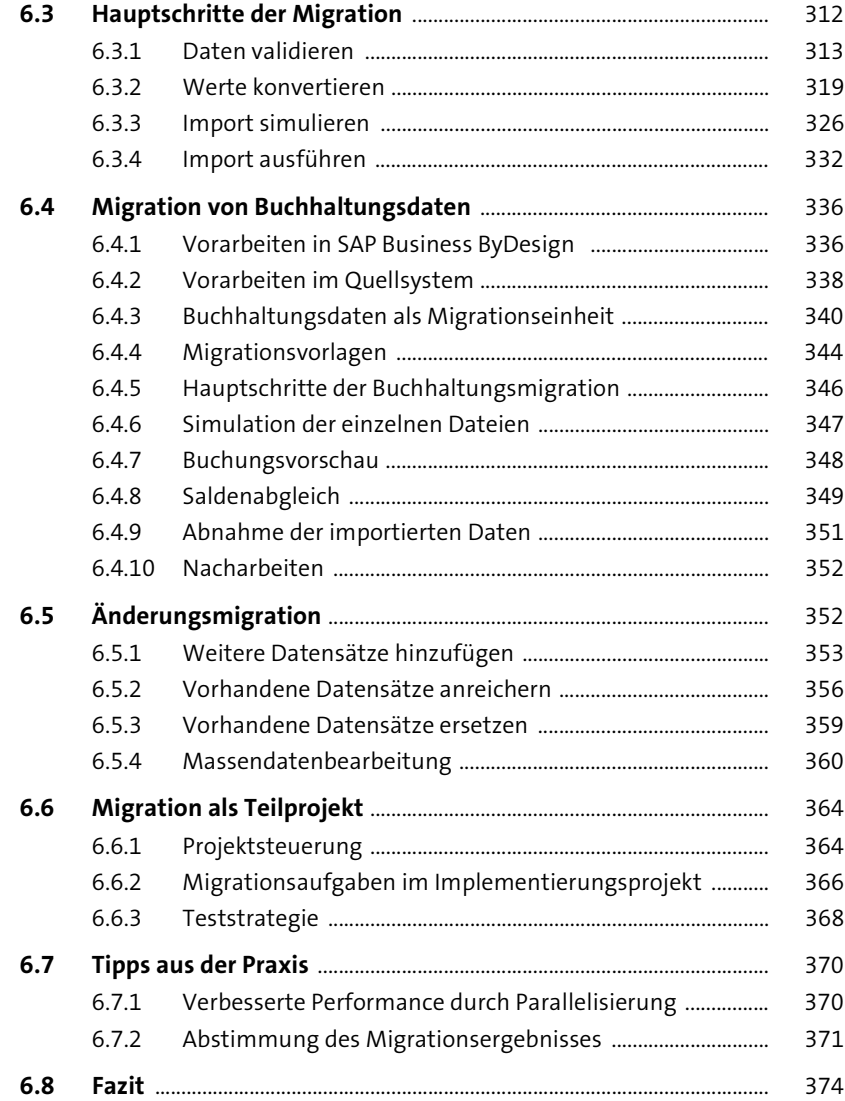

#### **TEIL III Alternative Verfahren**

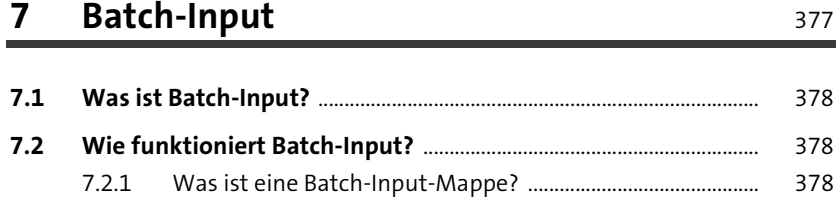

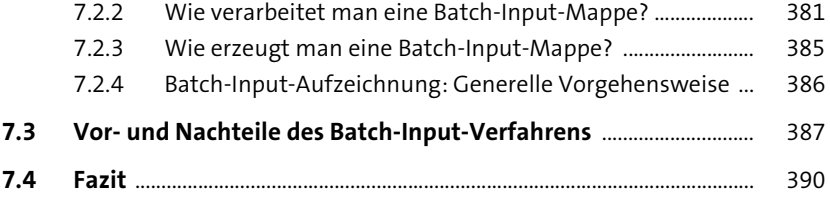

### **8 IDoc und ALE-Verteilung** 391

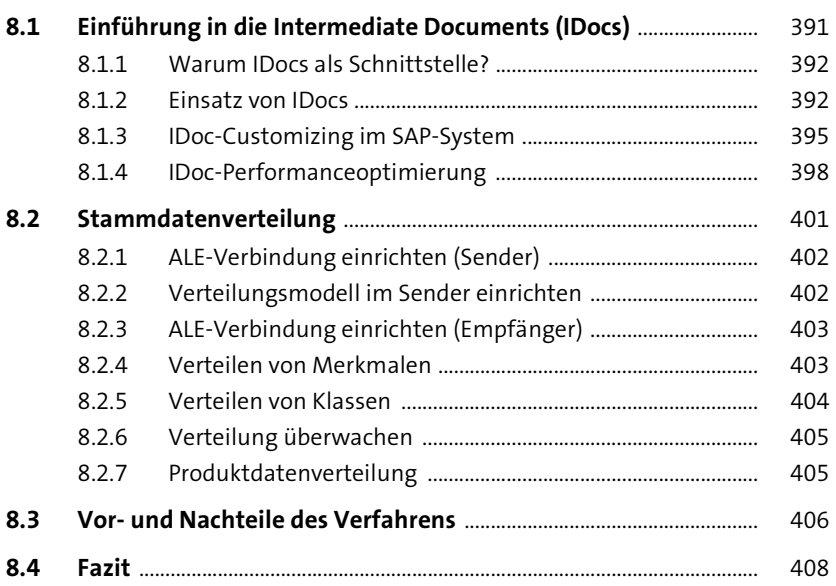

### **9 Legacy System Migration Workbench** 409

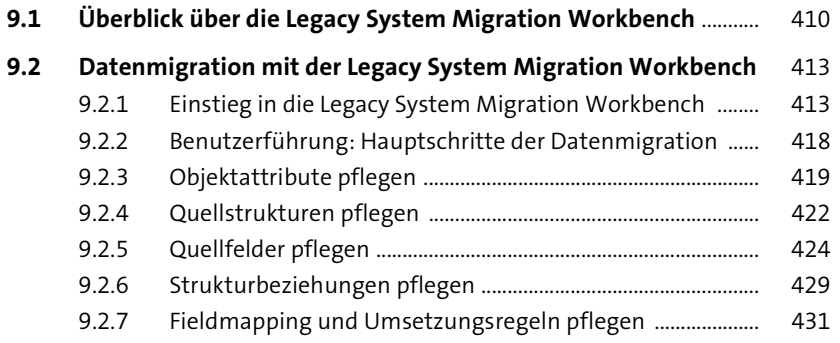

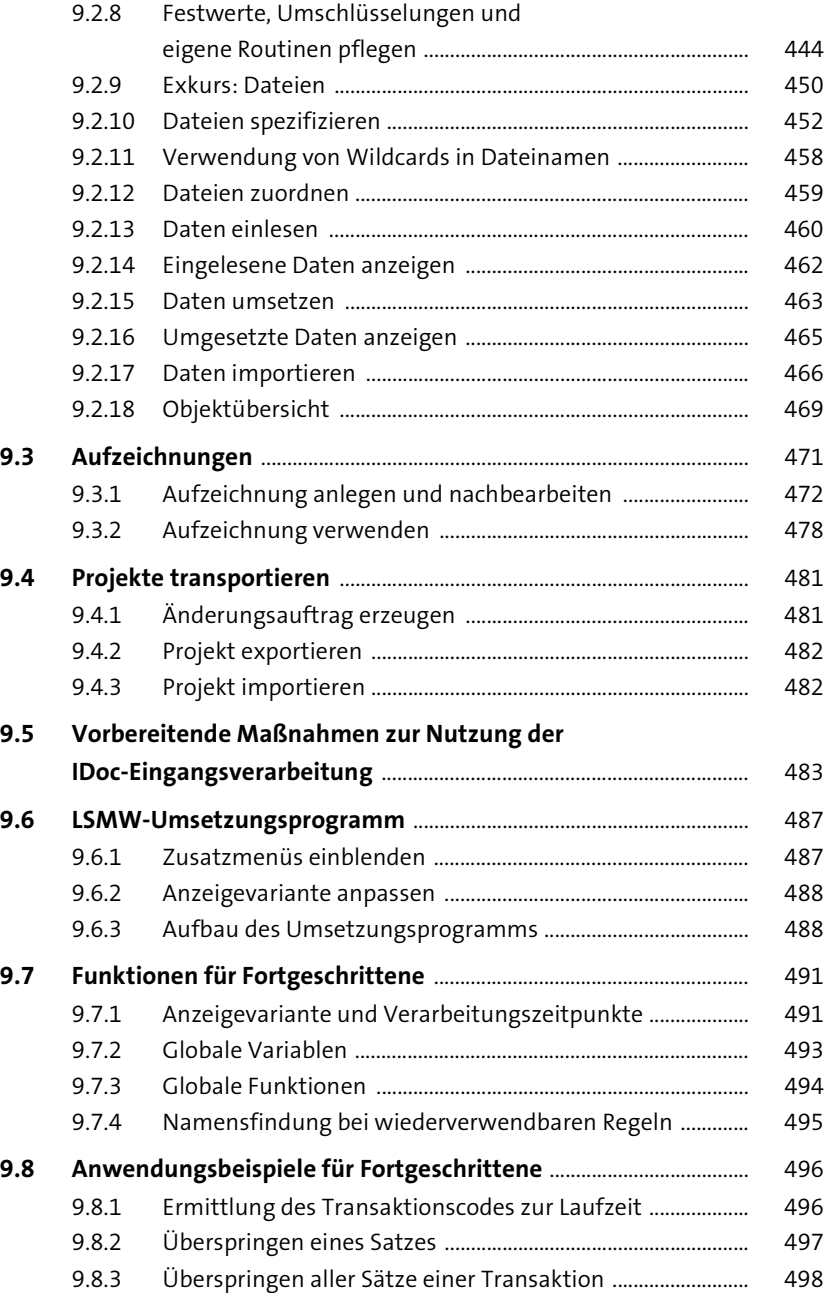

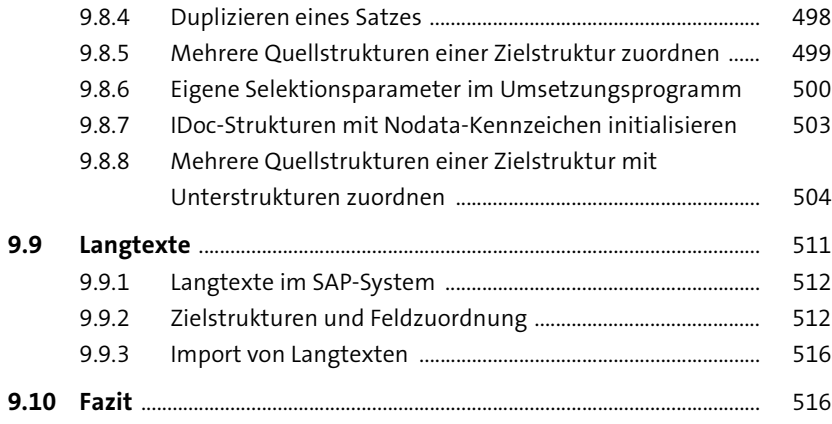

# **10 Vorbereitung der Datenmigration mit SAP Cloud Integration** 519 **10.1 SAP Cloud Integration im Kontext der Datenmigration** ............... 520 **10.2 Wahl des File-to-File-Ansatzes** ................................................................. 520

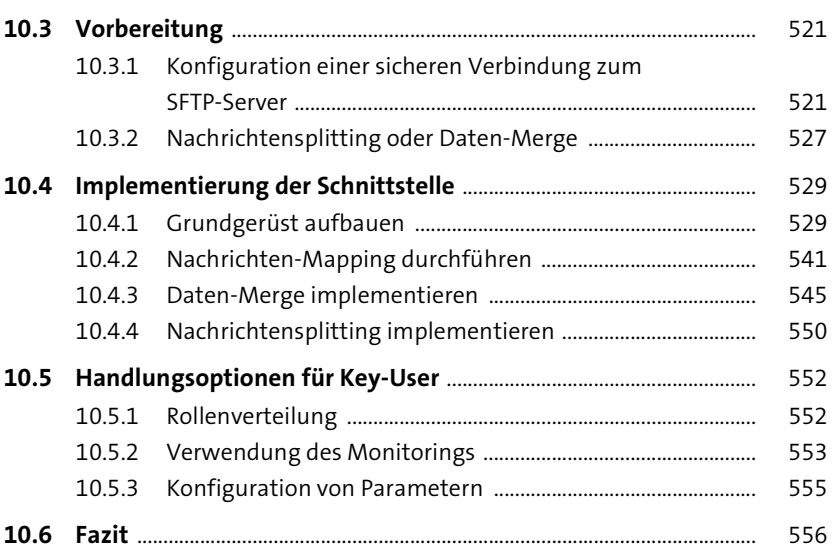

#### 11 Techniken zur Vermeidung von Programmierung

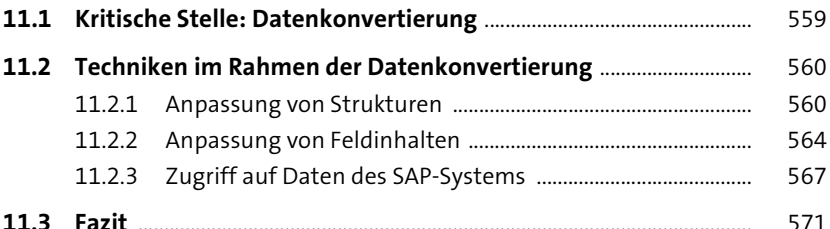

#### 12 Angrenzende Gebiete

573

583

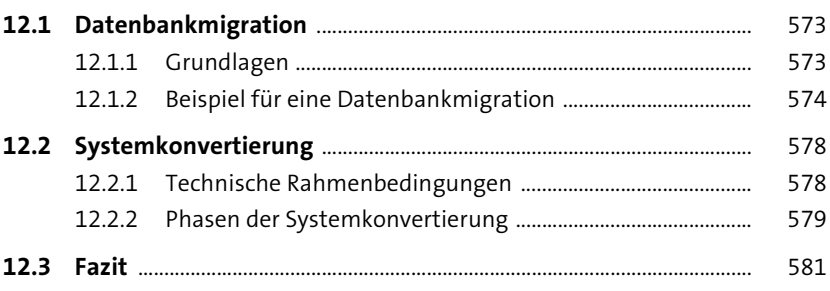

#### Anhang

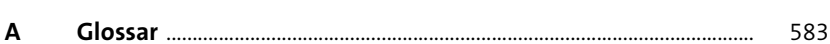

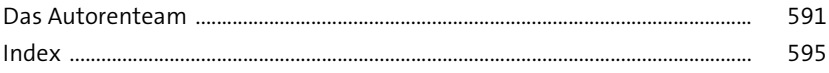